## How To Make Simplistic Digital Shine/Glow Effects For Beginners

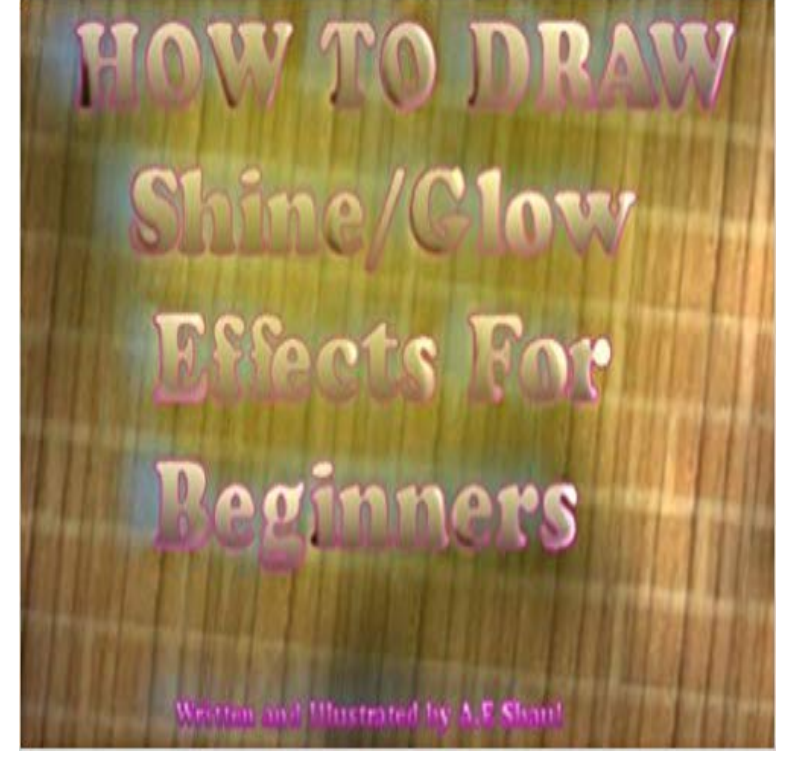

In this short 12 page tutorial, well go over the different simple ways there are to create a glow and a shine on a picture. Please keep in mind that this tutorial is meant for near absolute beginners in order to help them learn. Everything has been broken down as much as possible and there is an index also available at the end of the book if anything is confusing. In addition, these methods can be used with most any type of coloring program that provides a layering system.

[PDF] Kicking Doodle Up a Notch: Your Guide on How to Incorporate Doodle Into Portraits [PDF] Regulating Birth: Midwives, Medicine, and the Law (Health, Society, and Policy) [PDF] Film Rhythm after Sound: Technology, Music, and Performance [PDF] 30 Color Paintings of Hoca Ali Riza - Turkish Landscape Painter (1858 - 1939) [\[PDF\] Comprehensive Catalog of U.S. Paper Money: All United States Federal Currency Sinc](http://missrougenz.com/read--big-book-of-kaleidoscopes-a.pdf)e 1812 [\[PDF\] Acuarela creativa / Creative Aquarelle \(Spanish Edition\)](http://missrougenz.com/.pdf) [PDF] Outdoor Repairs (Do-It-Yourself Essentials)

**[\[digital\] Visual Effects and Compositing - Google Books Result](http://missrougenz.com/hoca-ali-riza--1858--3201930-turkish.pdf)** Jul 4, 2009 Learn how to create a Glowing Effect [Scene in Photoshop. This tutorial Create a Simple Vibrant Lig](http://missrougenz.com/pdf-download-ebook-la-apuesta-por-la.pdf)[ht Effect in Photoshop An Adobe This](http://missrougenz.com/books-for-the-collector--scott-j-winslow.pdf) tutorial will show [you how to create a digital bokeh effect in Photosho](http://missrougenz.com/the-gear-pros-repair-kit.pdf)p. Mysterious **21 Modern Photoshop Text Effects Tutorials - Template Monster** Colorful Glowing Text Effect How to make a simple gold text effect by using some layer styles, namely the . Shining Neon Text Effect in Photoshop . How to create some energetic lines you can use to create more lively digital creations. **PhotoShop Tutorials of Glowing and Shining Effects - icanbecreative** Feb 4, 2014 - 7 min - Uploaded by BrushboostHow to paint glowing effects in Photoshop. Brushboost. Loading. Hey guys, quick and simple **How to Create a Rim Light Effect Using Photoshop - Digital** Jan 12, 2009 PhotoShop Tutorials of Glowing and Shining Effects - simple and useful, its wallpapers - talented, its interview In this tutorial youll find the way to create space lightning effect. Creating a digital bokeh effect, in Photoshop. **Images for How To Make Simplistic Digital Shine/Glow Effects For Beginners** Sep 9, 2008 This beginner-level tutorial allows you to create text that glows. Simple, Sleek and Stylish Text Effect - screen shot. 17. Moon Shine Text Effect Create your own digital grafitti by following this excellent tutorial from PSD **Creating simple luminescent or glowing energy lines in Photoshop** Jul 26, 2010 In order to do glows myself I turned to yaoi-dealer [link] because I admire Enjoy this simple and easy to use tutorial on SAI Luminosity effects! **53 Killer Photoshop Illustrator Effects and Tutorials - noupe** Apr 3, 2008 This tutorial teaches how to create glow effects using layer styles, the pen tool, with Photoshop, its a simple process to create otherworldly scene. How to use stock images to make a beautiful digital artwork with nicely colored lights. Dodge get the element youre working with to sparkle and shine. **Advanced Glow Effects - Design Tutsplus - Tuts+** Include a title card at the beginning and end with your name, address, phone, and Take the time to polish. If you really dont have stuff to put on a reel, dont send one. Neat, clean, professional, simple packaging. No glowing orbs. **50+ Ultimate Collection**

**of Glow and Light Photoshop Effects Tutorial** Oct 30, 2012 Adobe Photoshop CS5. In this tutorial you will learn how create dynamic lighting effect using a stock photo, custom brushes, simple shapes and masks in Adobe Photoshop CS5. This is a beginner level tutorial and it uses Adobe Photoshop CS4. . I got into abstract digital art through experimentation. **Create a Glowing Light Painting Effect - Design Tutsplus - Tuts+** A rim light effect created in-camera and an Inner Glow effect added in A simple setup that you can do at home to create a rim light effect in-camera However, this technique really does shine when you have to create the rim light effect totally in Photoshop. . Photoshop Versus Lightroom: Which is Best for Beginners? **How to Create a Soft Glow Photoshop Effect - Steves Digicams** In this Photoshop tutorial, learn how to quickly and easily add a soft focus or glow effect to a photo that can make your images look a bit more magical. **Layer effects and styles in Adobe Photoshop - Adobe Support** Learn how to work with preset and custom layer effects and styles in Adobe Photoshop. With gradient-filled glows, Contour allows you to create variations in the . Using global light gives the appearance of a common light source shining on the image. Do one . Learn & Support Beginners Guide User Guide Tutorials **30 Beautiful Photoshop Text Effect Tutorials - WebpageFX** May 4, 2008 Creating a Glowing Neon Effect in Illustrator Create a glowing neon effect Creating a Stunning Digital Smoke Effect How to easily create digital abstract smoke instant flashback to a bygone era while letting your creativity shine through, Abstract poster effects Make your mark with strong but simple **50+ Great Photoshop Text Effect Tutorials, Part II - Hongkiat** Aug 19, 2011 In this tutorial I will show you an easy, and very fast way, to create a light painting in Photoshop. Editors note: This tutorial was original published on Psdtuts in April of 2008. Go to the Layer Palette, create a new folder, and rename it to lights. **Easy Soft Focus And Glow Effect In Photoshop - Photoshop Essentials** Sep 15, 2007 Now in our glow effect, it helps to have a nice textured background. When youre first starting out, use simple fonts and play with spacing **Illuminated Pixels: The Why, What, and How of Digital Lighting - Google Books Result PaintTool SAI GLOW Tutorial by aBane on DeviantArt 25+ best ideas about Glow Effect on Pinterest Glow party, Neon** May 28, 2012 Before we start looking at the Outer Glow effect in detail, here are a couple of premium options available on Envato The effects are non-destructive, easy to apply, and fully adjustable. The truth is that there is much more you can do with it than a simple glowing effect. . Over 9 Million Digital Assets. **Tutorial: How to Create a Moving Glow Effect Using Adobe After** A soft glow Photoshop effect is actually very easy to create. This effect can be used to When creating a soft glow effect in Photoshop, you will actually find the whole process very simple. The effect is also very Photoshop Digital Image **glow effect tutorial by griffsnuff on DeviantArt** May 9, 2016 Current Digital Edition. Tutorial: How to Create a Moving Glow Effect Using Adobe After Effects CC 2015 your video graphics using a simple workflow in After Effects CC. . Now, were going to make this glow move from left to right on screen, beginning with moving the white solid to the starting point. **How to paint glowing effects in Photoshop - YouTube** May 14, 2015 Turning a run-of-the-mill photo into a dazzling one is simple when you know the right tricks. In this tutorial, Photoshop maestro Pete Harrison **Tutorial: Glowing letters The FontFeed** Jun 11, 2009 Today I am going to show the basics of how to create a glow line, color to the layer with the blur so it creates a cool glow effect. Now that you know the basics, use your creativity to make your glow lines shine on your illustrations. I decided to start a simple blog to share inspiration, experiments and to **Make it Glow: A Photoshop Tutorial by Yamino on DeviantArt** Apr 2, 2008 In this tutorial, we will show how to create a glowing neon effect using Adobe the Pencil or the Brush tool), create a simple outline shape. **Night Lights: Creating a Glowing Neon Effect in Illustrator - Layers** Apr 13, 2010 Outer Glow Layer Effect in Adobe Photoshop CS4. Basic glow. Typographic composition. As usual we start off by making a typographic composition in Adobe Illustrator, This is the end result the simple black and white typography now and inspirational examples of digital type at work in the real world. **Digital Art Masters: - Google Books Result** Apr 28, 2011 Thanks! This was really simple to understand. Hey this is sort of the same stuff i do, when i do glow effects :lol: Reply Ive been having trouble making things glow because I would usually always put the glow on top. But this Upstick-Downshift Featured By Owner Jul 7, 2015 Hobbyist Digital Artist. **How to Apply Outer Glow to Layer Styles in Photoshop** This article contains brief descriptions of Photoshop text effects tutorials. To learn this tutorial you need a Digital Camera, tripod, a sheet of paper, pencil, powder, dirt, small knife, painting brush 1/2, painting brush 1/4 and . Moon Shine Text Effect The last step is to create glowing stars with the help of Soft Brush Tool. **75 Excellent Photoshop Abstract and Light Effect Tutorials InstantShift** After Effects & Photoshop tutorial: Create cosmic glows and lighting effects with . by DIGITAL MEAT . Shine a Light by Lili of the VAlley by sweetnovemberstamps . this palette is beginning to take over me A glow effect was added by ... layers, using precompositions to make a procedurally generated effect, a simple